## Instructions for Form 4562

## (Rev. June 2009) Depreciation and Amortization (Including Information on Listed Property)

metration fiscal lax years beginning in 2008<br>
and 25 for more details.<br>
and ending fiscal lax years beginning in 2008<br>
and 25 for more detailed precisation of property<br>
made by the American Recovery and<br>
Henometric of 200

• You may be able to claim an increased<br>
• You may be able to claim an increased<br>
section 179 expense deduction and the<br>
special depreciation allowance for qualified smart electric grid system property<br>
special considere

• You may be able to claim a 50% special and the teated as 15-year File a separate Form 4562 for each depreciation allowance for property that is column (a). We the instructions for line 19, while so a cativity on your ret

information.<br>
Information and trail information and isted<br>
information and isted<br>
improvement property placed in service after<br>
December 31, 2008, will not be treated as<br>
qualified property for purposes of the special<br>
de

For line 14.<br>
• Generally, corporations and a certain **Purpose of Form**<br>
• Pub. 553, Highlights of 2008 Tax<br>
automotive partnership may elect to Use Form 4562 to: Changes. automotive partnership may elect to Use Form 4562 to: Changes.<br>accelerate research and minimum tax • Claim your deduction for depreciation and • Pub. 551, Basis of Assets.

Section references are to the Internal depreciation allowance for certain property • Make the election under section 179 to<br>Bevenue Code unless otherwise noted under section 168(k). For more information, expense certain pr Revenue Code unless otherwise noted. under section 168(k). For more<br>See the instructions for line 14.

• The June 2009 revision of the 2008 been extended for certain qualified GO Zone listed property.<br>Instructions for Form 4562 reflects changes property. See the instructions for lines 14<br>**Instructions for Form 4562** reflect

• Claim your deduction for depreciation and

• Provide information on the business/ **What's New** • The special depreciation allowance has investment use of automobiles and other<br>• The lune 2009 revision of the 2008 been extended for certain qualified GO Zone listed property.

- 
- 
- 
- credits in lieu of claiming the special amortization, and the special amortization,  **Pub. 946, How To Depreciate Property.**

**business or for the production of income. It**<br>
ends when you either take the property out<br> **Listed Property** generally includes the<br> **Alternative Minin** of service, deduct all your depreciable cost Listed property generally includes the **Alternative Minimum Tax** or basis, or no longer use the property in your business or for the production of<br>income<br>pounds or less. See *Limits for passenger* percediation

1. An integral part of manufacturing,<br>production, or extraction or of furnishing or at the taxpayer's regular business<br>transportation, communications, electricity,<br>establishment;<br>and communications, electricity,<br>and commun

• Single purpose agricultural (livestock) or used for transporting performance the use of persons or property for the compensation or hire.

their structural components) used in after July 6, 2003, that is connection with distributing petroleum or appropersonal use vehicle.

one of the following.<br>
• Tangible personal property.<br>
• Tangible personal property.<br>
<sup>include:</sup><br>
<sup>include:</sup><br>
<sup>include:</sup><br> **interpretion information needed to compute v** 

• Other tangible property (except buildings and their structural components) used as: communication or video equipment used must be part of your permanent records. communication, or video equipment used

gas, water, or sewage disposal services;<br>
2. Any computer or peripheral<br>
2. A research facility used in connection<br>
with any of the activities in (1) above; or<br>
3. A facility used in connection with any<br>
dessed by the pers

storage of fungible commodities.<br>
• Single purpose agricultural (livestock) or used for transporting persons or property for

horticultural structures. compensation or hire.<br>
• Storage facilities (except buildings and 4. Any truck or van placed in service **Specific Instructions**<br>
their structural components) used in after July 6, 2003, that is a

Section 179 property does not include<br>
in the languar business seablishment of the tendential of the same than the formulation of the same of the same of the same of the same of the same of the same of the same of the sam

946. 463 for details. income from the property.

**Definitions**<br> **Amortization Amortization** is similar to the straight line outside the metropolitan area where you live<br> **Amortization** is similar to the straight line and normally work.

**Depreciation**<br>
Depreciation is the annual deduction that<br>
allows you to recover the cost or other basis<br>
of your business for purposes of deducting<br>
acertain number of years. Depreciation<br>
acertain number of years. Deprec

income.<br>
Condigenty, you can depreciate:<br>
• Tangible property such as buildings,<br>
• Tangible property such as buildings,<br>
• Tangible property such as buildings,<br>
• Tangible property such as buildings,<br>
• Tangible property

Exception. You cannot depreciate land.<br>
Section 179 Property<br>
Section 179 Property that you<br>
acquire by purchase for use in the active<br>
computers or peripheral equipment.<br>
Computers or peripheral equipment.<br>
Computers or p • Tangible personal property.<br>• Other tangible property (except buildings and the other property of the Photographic phonographic.<br>• Other tangible property (except buildings and the Photographic phonographic. and deprecia

**TIP** worksheet on page 18 to assist you

## connection with distributing petroleum or nonpersonal use vehicle. **Part I. Election To Expense** any primary product of petroleum.<br>
• Off-the-shelf computer software. For purposes of the exceptions above, a<br>
portion of the taxpayer's home is treated as **Section 179**

used under a lease with a term of less than the street of the street of the street of the street of months).<br>
• Air conditioning or heating units.<br>
• Air conditioning or heating units.<br>
See the instructions for Part I and amounts) are more than 15% of the rental

or not you file your return on time) or<br>
• An amended return filed within the time<br>
prescribed by law for the applicable tax<br>
prescribed by law for the applicable tax<br>
year. The election made on an amended<br>
year. The elec

to taxable income.<br> **Revocation.** The election (or any<br>
specification made in the election) can be<br>
revoked without obtaining IRS approval by<br>
filing an amended return. The amended<br>
return must be filed within the time<br>
re prescribed by law for the applicable tax<br>
year. The amended return must include any<br>
resulting adjustments to taxable income or<br>
to the tax liability (for example, allowable<br>
depreciation in that tax year for the item of<br>

**ENTION** amount on which you figure your depreciation or amortization deduction<br>
(including any special depreciation deduction<br>
(including any special depreciation<br>
allowance) by the section 179 expense<br>
allowance) by the section 179 expense<br>
e \$600,000 or

also qualified empowerment zone property a renewal community) is treated as qualified federally declared disaster area in which the<br>or qualified renewal property (including such empowerment zone property (or qualified disa or qualified renewal property (including such *empowerment zone property (or qualified* disaster occurred after December 31, 2007,

Form 4562 filed with either:<br>• The original return you file for the tax year<br>Factorial process information in the line

• The original return you file for the tax year For more information, including<br>the property was placed in service (whether definitions of qualified GO Zone property **Line 2**<br>and qualified section 179 GO Zone property. Ent

**TIP**

Generally, the maximum section 179<br>deduction is \$250,000.<br>For an enterprise zone business or a<br>**Experience in tax**<br>certain qualified section 179 GO and property placed in service in tax<br>vears beginning in 2008, the maximum **EXUION** certain qualified section 179 GO years beginning in 2008, the maximum<br>Zone property, qualified section 179 GO limitation is \$800,000. **ENTION** certain qualified section 179 GO renewal community business, the maximum *Zone property, qualified section 179* limitation is \$800,000.<br>deduction is increased by the smaller of: Recovery Assistance property, or qualified Recovery Assistance property, or qualified • \$35,000 or **section 179 disaster assistance property** If you placed qualified section 179<br>• The cost of section 179 property that is *that is located in an empowerment zone (or* disaster assistance property in service in even if you are filing a separate return). where the property as qualified section 179 make the election is reduced if the cost of all *GO Zone property, qualified section 179* make the election is reduced in service

For more information, including<br>
erform a control and the section 179 disaster are property, or qualified derint) as of the section 179 disaster assistance property. By the smaller of<br>
erform and qualified empowerment zone For all other section 179 GO Zone Assistance area, and qualified section 179 controlled group, all component members property placed in service in tax years disaster assistance property that ceases to are treated as one taxpayer.

**Election.** You must make the election on beginning in 2008, the maximum deduction be used in the applicable federally declared **Form 4562** filed with either: is \$250,000.

Section 179 property which the revocation 179 disaster assistance property and the<br>pertains). For more information and<br>examples, see Regulations section 1.179-5.<br>Once made, the revocation is<br>irrevocable.<br>Increased section If you elect to expense section 179<br>
For the Kansas disagrety placed in the Kansas disagrety of the section 1400N(d)(6)), the amount<br>
property, you must reduce the more information, including definitions of property for w

deduction.<br>
If applicable, cross out the preprinted a The cost of certain qualified section 179<br>
entry on line 1 and enter in the right margin GO Zone property placed in service during<br>
the tax year.

• The cost of section 179 property that is *that is located in an empowerment zone (or* disaster assistance property in service in a<br>also qualified empowerment zone property a renewal community) is treated as qualified fed property placed in service by your spouse, *renewable property) only if you elect not to* the amount of property for which you can

of the cost of the property over the value of corporation's taxable income before the **Qualified New York Liberty Zone**<br>the property traded in. **Corporation** in the property corporation of the *Qualified New York Liberty Z* 

amount you elect to expense. You do not deductions (excluding items not derived have to expense the entire cost of the from a trade or business actively conductions

2007 is the amount of section 179 property,<br>
if any, you elected to expense in previous<br>
years that was not allowed as a deduction<br>
the rest of that form. On line 12 of the Form<br>
in the active conduct of your trade or<br>
in

For each business or activity.<br>
The total cost you can deduct is limited to<br>
your taxable income from the active conduct<br>
of a trade or business during the year. You<br>
are considered to actively conduct a trade or<br>
business business only if you meaningtony pancipale<br>in its management or operations. A mere<br>passive investor is not considered to actively<br>conduct a trade or business.<br>**Line 14** Line 14<br>conduct a trade or business.<br>Line 14

**Note.** If you have to apply another Code For qualified property (defined below) defined in section 1400N(d)(6)(C)) before section that has a limitation based on placed in service during the tax year, you January 1, 2011, or how to apply the business income limitation 30%, if applicable) special depreciation placed in service in a building described for the section 179 expense deduction. allowance. The special depreciation above before January 1, 2011.

For the single state of the single state of the single state of the single state of the single state of the single state of the single state of the single state of the single state of the single state of through 11, enter

**Line 6**<br>
Do not include any listed property on line 6.<br>
Do not include any listed property on line 6.<br>
Enter the elected section 179 cost of listed<br>
Enter the elected section 179 cost of listed<br>
property in column (i) of

the property traded in.<br>**Column (c) — Elected cost.** Enter the *property concition 179 expense deduction, net (Liberty Zone) property.* Qualified Liberty Column (c) — Elected cost. Enter the *properting loss deduction, a* **Column (c)** — elected constant (c) — elected constant and special Zone property is nonresidential real property deductions (excluding items not derived or residential rental property.

S corporation, write "from Schedule K-1 business or activity. Therefore, if you have property existed before September 11, (Form 1065)" or "from Schedule K-1 (Form more than one business or activity, you may 2001, the prop (Form 1065)" or "from Schedule K-1 (Form more than one business or activity, you may 1120S)" across columns (a) and (b). allocate your allowable section 179 expense • Qualified Liberty Zone property must be deduction among them.

deduction among them.<br>
To do so, write "Summary" at the top of placed in service before January 1, 2010.<br>
The carryover of disallowed deduction from Part I of the separate Form 4562 you are Liberty Zone must begin with you because of the business income limitation. If the summary." A 4562 you prepare for each separate you filed Form 4562 for 2007, enter the business or activity, enter the amount of the business or activity from the same out

**Line 5 Individuals.** Enter the smaller of line 5 or allowance applies only for the first year the the total taxable income from any trade or property is placed in service. The allowance

If you are married filing separately, you include all wages, salaries, tips, and other<br>
Ilmitation for the tax year. To do so, multiply<br>
ilmitation for the tax year. To do so, multiply<br>
(from Form 1040, line 7). Do not red

**TIP** elect to expense (e.g., truck, office turniture,<br>
etc.).<br>
Column (b) — Cost (business use only).<br>
Enter the cost of the property lift you<br>
acquired after May 4, 2007, and placed in<br>
Enter the cost of the property. If you<br>

have to expense the entire cost of the from a trade or business actively conducted<br>property. You can depreciate the amount by the corporation).<br>you do not expense. See the line 19 and line<br>20 instructions.<br>20 instructions. To report your share of a section 179 The limitations on lines 5 and 11 apply to Zone property by purchase after September<br>Jense deduction from a partnership or an the taxpayer, and not to each separate 10, 2001. If a bind expense deduction from a partnership or an the taxpayer, and not to each separate and the separate of a binding contract to acquire the S corporation, write "from Schedule K-1 business or activity. Therefore, if you have p

**Line 11** Part I of the separate Form 4562 prepared *Qualified GO Zone property.* Qualified **Fore ach business or activity.** GO Zone property, including specified GO Zone property. Qualified GO Zone property, including s

taxable income, see Pub. 946 for rules on may be able to take an additional 50% (or 2. Any of the following types of property how to apply the business income limitation 30%, if applicable) special depreciation placed in s

MACRS with a recovery period of 20 years switchgrass.<br>or less, and the property by the 50% special depreciation allowance . You must have acquired the property by

The following rules also apply.<br>
and the some before January 1, 2013.<br> **and the some of the solution allowships to specified GO Zone extension**<br>
and the placed in service for use in your<br>
property. You may be able to take

used solely in the U.S. to produce cellulosic and **COVI.**<br>
biomass ethanol. Cellulosic biomass ethanol **Qualified reuse and recycling** • You must have acquired the property by<br>
is ethanol produced by bydrolysis of any **pro** is ethanol produced by hydrolysis of any **property.** Certain qualified reuse and purchase on or after the applicable disaster<br>lignocellulosic or hemicallulosic matter that recycling property (defined below) placed in date. lignocellulosic or hemicellulosic matter that recycling property (defined below) placed in date. If a binding contract to acquire the<br>is available on a renewable or recurring service after August 31, 2008, is eligible for is available on a renewable or recurring service after August 31, 2008, is eligible for property existed before the applicable<br>hasis For example lignocellulosic or a 50% special depreciation allowance. disaster date, the p basis. For example, lignocellulosic or  $\overline{a}$  a 50% special depreciation allowance. disaster date, the property does not qualify.<br>hemicellulosic matter that is available on a Qualified reuse and recycling property  $\overline{a$ renewable or recurring basis includes includes any machinery and equipment (not applicable disaster area must begin wit<br>bagasse (from sugar cane), corn stalks, and including buildings or real estate), along with on or afte bagasse (from sugar cane), corn stalks, and including buildings or real estate), along with

Qualified cellulosic biofuel plant property<br>
is property used solely in the U.S. to<br>
produce cellulosic biofuel. Cellulosic biofuel<br>
is any liquid fuel which is produced from any<br>
is any liquid fuel which is produced from renewable or recurring basis includes MACRS. The matrix of the state of the more information, see Pub. 946.

or less,<br>
the 50% special depreciation allowance<br>
the modelling dellulosic both and the property and applies to qualified ellulosic both and property and special one than the property and qualified<br>
c. Computer software de

- 
- 
- 

Zone property, including specified Go Zone<br>
extraction of the the spot of the conducted and the conducted in the spot of the spot of the spot of the spot of the spot of the spot of the spot of the spot of the spot of the

switchgrass. any appurtenance, that is used exclusively • The property is placed in service by you<br>Ouglified collulesic biofuel plant property to collect, distribute, or recycle qualified<br>on or before the date which is the

a. Tangible property depreciated under bagasse (from sugar cane), corn stalks, and • The property must have a useful life of at

- 
- 
- 
- 
- 
- 
- 

Qualified reuse and recycling property • The original use of the property within the United Sualism of the property within the United Sualism property vithin the united and requipment (not applicable disaster area must beg

## **Election to accelerate research and** (ADS) (that is, not property for which you • Basis adjustment to investment credit *minimum tax credits in lieu of special* elected to use ADS), elected to use approperty under section 50(c).<br> **depreciation allowance.** Corporations and **•** Qualified Liberty Zone leasehold For additional credits and deduc **depreciation allowance.** Corporations and <br>**•** Qualified Liberty Zone leasehold For additional credits and deductions that a certain automotive partnership may elect improvement property, affect the depreciable basis, see a certain automotive partnership may elect for their first tax year ending after March 31, • Property placed in service and disposed 1016. Also, see Pub. 946.<br>2008, to claim pre-2006 unused research of in the same tax year, **Note** Rouseculited gust 2008, to claim pre-2006 unused research of in the same tax year, **Note.** If you acquired qualified property credits or minimum tax credits in lieu of • Property converted from business or claiming the special depreciation before January 1, 2010 (before January 1, service after December 31, 2008. *If you take the 30% or 50% special* 2011, for long production period property • Any qualified retail improvement property *depreciation allowance, you must* and noncommercial aircraft). (as defined in section 168(e)(8)) placed in **CAUTION** *reduce the amount on which you*<br>
and noncommercial aircraft). (as defined in section 168(e)(8)) placed in

A section 168(k)(4) election made by a<br>corporation for its first tax year ending after<br>March 31, 2008, continues to apply to<br>extension property, including<br>extension deducted. Also, you will not have any AMT<br>extension prop election not to apply the section 168(k)(4) under section 103,<br>
election to extension property. Generally, <br>
extension property is eligible qualified<br>
which you have elected to deduct<br>
of property, to not deduct any specia extension property is eligible qualified which you have elected to deduct of property, to not deduct any special<br>property acquired after December 31, 2008. expenditures under section 1400l, or depreciation allowance for al property acquired after December 31, 2008, expenditures under section 1400I, or depreciation allowance for all such property described in section and placed in service during the and placed in service during the and placed in service before January 1,  $\bullet$  Any property described in section in such class plant can expand the post plant of long property described in section the function of the particle subset of the theory of the t 2010 (before January 1, 2011, for long  $1400N(p)(3)$ . production period property and a statement<br>notomaccial aircraft). If a corporation did ellulosic biotuel plant property<br>not make a section 168(k)(4) election for its<br>not make a section and the corporation of  $\alpha$  and the c

depreciation allowance for qualified  $\bullet$  Any tax-exempt bond financed property (excluding extensions). Write "Filed property, you must not take the 50% special under section 103. property, you must **not** take the 50% special under section 103. pursuant to section allowance for the property and  $\bullet$  Any qualified revitalization building for amended return.<br> **nust** depreciate the basis in the propert

qualified business use (as defined in the  $\bullet$  Disabled access credit. The property ceases to be qualified disaster

under the alternative depreciation system facilities and services. The allowance, the excess benefit you received

- 
- 

• Any property required to be depreciated • Credit for employer-provided childcare

mudd tepreciate the basis in the property<br>
under MACRS using the straight line<br>
method. See *Lines* 19a Through 19i on<br>
expenditures under eccion and beaution.<br>
Doce made, the election cannot be<br>
page 8 for more informatio **Exceptions.** Qualified property does • Section 179 expense deduction. <br>include: • Deduction for removal of barriers to the ceases to be qualified cellulosic biofuel p not include: • Deduction for removal of barriers to the ceases to be qualified cellulosic biofuel plant • Listed property used 50% or less in a disabled and the elderly. entity and property, or if qualified disaster assistance instructions for lines 26 and 27), • Enhanced oil recovery credit. assistance property in any year after the<br>• Any property required to be depreciated • Credit for employer-provided childcare year you claim the special dep

from claiming the special depreciation For property placed in service in the General Depreciation System and the allowance must be recaptured as ordinary current tax year, you can either include Alternative Depreciation System. Generally, income. For information on depreciation certain participations and residuals in the MACRS is used to depreciate any tangible recapture, see Pub. 946. Also, see Notice adjusted basis of the property or deduct property placed in service after 1986. 2008-25, 2008-9 I.R.B. 484, available at these amounts when paid. See section However, MACRS does not apply to films, additional guidance on recapture of qualified depreciate any amortizable section 197 details and exceptions, see Pub. 946. GO Zone property. **intangible.** See page 14 of the instructions

<ul>\n<li> A description of the property and the <math display="inline">A</math> C (a) A (b) B (b) A (c) B (d) C (e) A (f) A (g) B (g) C (h) C (h) C (i)</li>\n<li> A (c) A (d) B (i)</li>\n<li> A (d) B (i)</li>\n<li> A (e) A (f) B (g) C (h) C (h) D (i)</li>\n<li> A (g) B (i)</li>\n<li> A (g) C (i)</li>\n<li> A (i)</li>\n<li> B (i)</li>\n<li> B (i)</li>\n<li> C (i)</li>\n<li> D (i)</li>\n<li> E (i)</li>\n<li> E (i)</li>\

forecast method is limited to motion picture Regulations sections in the more information of formation in the more into  $\frac{1}{2}$  and exceptions. films, videotapes, sound recordings, and exceptions. The same state of property in a general asset account, see<br>copyrights, books, and patents. copyrights, books, and patents.

For any property placed in service after<br>September 13, 1995, you may owe interest<br>September 13, 1995, you may owe interest<br>September 13, 1995, you may owe interest<br>September 20, the service of the depreciable basis September 13, 1995, you may owe interest **CAUTION** *never example the entitled to a refund for the 3rd and of the property.* or be entitled to a refund for the 3rd and *of the property.* **exchange or involuntary conversion.** 10th tax years beginning after the tax year **Part III. MACRS** Generally, you must depreciate the the property vou acquare the property you acquare the property you acquare the property you acquare the property you acquare the property was placed in service. For **Part III. MACRS** carryover basis of property you acquire in a<br>details, see Form 8866, Interest Computation Under the Look-Back Method **Depreciation**<br>
for Property Depreciated Under the Income The term "Modified Accelerated Cost remaining recovery period of the pro for Property Depreciated Under the Income The term "Modified Accelerated Cost remaining recovery period of the property

for more details on section 197 intangibles. **Section A**

**Line 15** You can elect to amortize all applicable Report on this line depreciation for property<br>that you elect to depreciate under the year in creating or acquiring musical<br>For tangihi that you elect to depreciate under the year in creating or acquiring musical<br>
unit-of-production method or any other<br>
method not based on a term of years (other<br>
than the retirement-<br>
than the retirement-<br>
the expenses rat

For additional credits and deductions that agreement entered into after March 12,<br>may affect the depreciable basis, see 2004, to a tax-exempt organization, When an asset in an account is disposed section 1016. Also, see section 50(c) to governmental unit, or foreign person or of, the amount realized generally must be section 1016. Also, see section 50(c) to governmental unit, or foreign person or of, the amount rea determine the basis adjustment for entity (other than a partnership). See section recognized as ordinary income. If<br>investment credit property. 167(f)(1)(C). unadjusted depreciable basis and

**Line 16**<br>
Enter the total depreciation you are claiming<br>
for the following types of property (except<br>
for the following types of property (except<br>
for the following types of property (except<br>
for the following types of pr **!**

persons.<br>
• Property acquired in certain and the straight line method over 108 (including extensions) for the tax year in <br>
• Property acquired in certain and the straight line method over 108 (including extensions) for th

videotapes.<br>
• Property depreciated under the income<br>
forecast method. The use of the income<br>
forecast method is limited to motion picture<br>
Forecast method is limited to motion picture<br>
Forecast method is limited to motion

If you use the income forecast method *Prior years' depreciation, plus* **!**

*www.irs.gov/irb/2008-9\_IRB/ar10.html* for 167(g)(7). You cannot use this method to videotapes, and sound recordings. For more

enhanced oil recovery credit, credit for<br>
employer-provided childcare facilities and<br>
services, any special depreciation<br>
allowance, and any other applicable<br>
deduction or credit).<br>
For additional credits and deductions th

 $\frac{1}{16}$ ,  $\frac{1}{2}$ <br>If you elect the section 179 expense account are not affected as a result of a

For the following types of property (except<br>
listed property and property subject to a<br>
section 168(f)(1) election).<br>
• ACRS property (pre-1987 rules). See<br>
• Property placed in service before 1981.<br>
• Property placed in

requirements. **1998** 3. Any interest in a patent or copyright To make the election, check the box on<br>• Certain property acquired from related **1998** and acquired as part of a business. Interest in a patent of the state of nonrecognition transactions.<br>
■ Certain sound recordings, movies, and<br>
videotapes.<br>
videotapes.<br>
videotapes.<br>
videotapes.<br>
videotapes.<br>
videotapes.<br>
videotapes.<br>
videotapes.

**Property acquired in a like-kind**

dike-kind exchange or involuntary conversion<br>during the current tax year over the Forecast Method. **Recovery System**" (MACRS) includes the exchanged or involuntarily converted. Use

convention that was used for the exchanged at the time it is placed in service before motor fuels outlet (whether or not food or or involuntarily converted property. Treat January 1, 2009. other convenience items are sold there).

any excess basis as newly placed in service<br>
the caryover basis and the excess basis, if<br>
the caryover basis and the excess basis, if<br>
the caryover basis and the excess basis, if<br>
the caryover basis and the excess basis, i

above rules, you can elect, for depreciation<br>
exchanged property as if it was disposed of  $\bullet$  Eight general purpose trucks.<br>
exchanged property as if it was disposed of  $\bullet$  Typewriters, calculators, copiers, and<br>
exchang

in Part III. For listed property, use Part V. other land improvement) used in a farming Attach a statement indicating "Election business (as defined in section 263A(e)(4)) Attach a statement indicating "Election<br>
made under section 1.168-6(i)(18) to each<br>
property involved in the exchange or<br>
involuntary conversion. The election must<br>
involuntary conversion. The election must<br>
involuntary c

instead of Form 4562, to "elect out" of and property that does not have a class increasing the distributions section 1.168(i)-6. If you do not and is not otherwise class if elect out," you must use Form 4562 instead life a

of Form 2106. See the Instructions for Form<br>
2106. See the Instructions for Form<br>
2106.<br>
2106.<br> **Lines 19a Through 19i**<br>
19i transportation equipment.<br> **Lines 19a Through 19i**<br>
19i transportation equipment.<br> **Lines 19a Thr** 

Sort the property you acquired and placed in property placed in service after October 3, the deduction in the line 22 "Total" and write<br>See attachment" in the bottom margin of 2008. service during the tax year beginning in 2008.<br>2008 according to its classification (3-year margin of the bottom margin of the form margin of the form margin of the bottom margin of the bottom margin of the bottom margin o 2008 according to its classification  $(3-year)$  15-year property includes: betermining the classification. If your<br>column (a) of lines 19a through 19i. The extensification of the state of the plant.<br>column (a) of lines 19a through 19i. The plant.<br>classification for some property are shown  $\bullet$  An Classifications for some property are shown<br>below. For property not shown, see<br>Determining the classification below.<br>Determining the classification below.<br>exchange of voice and data<br>comparable equipment used for 2-way<br>Tabl

the same depreciation method and • A race horse that is more than 2 years old • Any section 1250 property that is a retail

- 
- 
- 

- 
- 
- 

To make the election, figure the • Any machinery or equipment (other than • Initial clearing and grading land

- 
- 
- 

April 11, 2005, the original use of which **Residential rental property** is a building begins with you after April 11, 2005, and is in which 80% or more of the total rent is *If you trade in a vehicle used for* begins with you after April 11, 2005, and is in which 80% or more of the total rent is **employee business use, complete** not under self-construction or subject to a from dwelling units.<br> **Exurcul** Form 2106, Part II, Section D, binding contract in existence before April 12, **binding contract in existence before April 12,** 

- 
- 
- 
- 

**3-year property** includes: in Pub. 946. communications. The in Pub. 946.

- 
- 
- 

*Election out.* Instead of using the • Automobiles.<br>
• Any natural gas distribution line placed in • Automobiles.<br>
• Any natural gas distribution line placed in • Automobiles.<br>
• Any natural gas distribution line placed in

- 
- 
- 

depreciation deduction for the new property any grain bin, cotton ginning asset, fence, or improvements for electric utility transmission<br>in Part III. For listed property, use Part V, ether land improvement) used in a farm

**Column (a) — Classification of property.** • Any qualified smart electric grid system required in columns (a) through (g). Include Sort the property you acquired and placed in property placed in service after October 3, th

2. Use the following table to find the **Recovery Period for Most Property** placed in service during the last 3 months of classification in column (b) that corresponds **Recovery Period for Most Property** your tax year excee

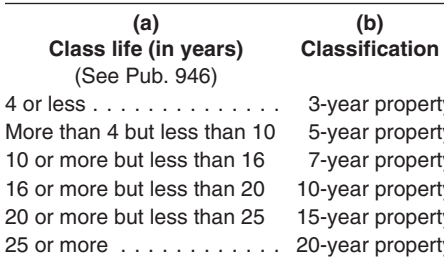

- 
- 
- 

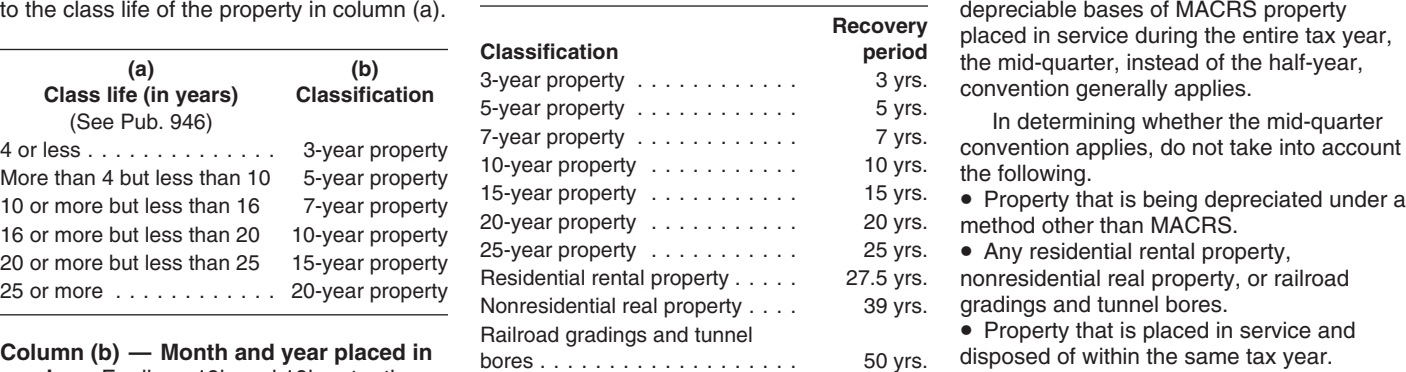

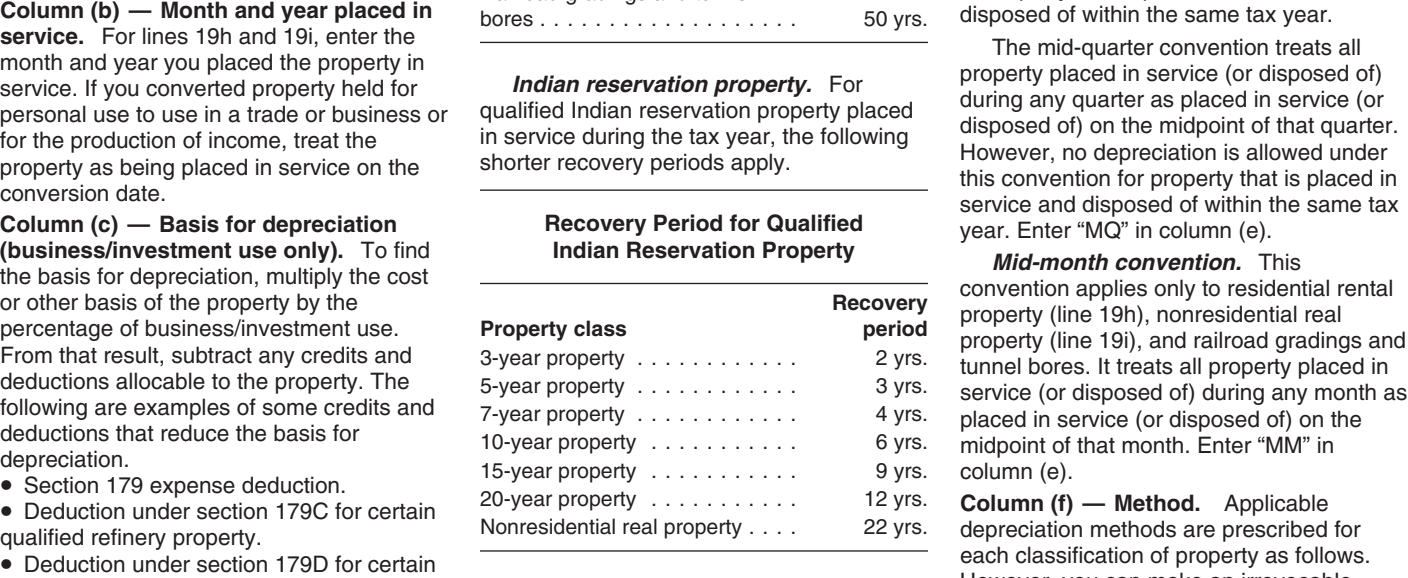

energy efficient commercial building<br>
energy efficient commercial building<br>
For example, figure depreciation on<br>
For example, figure depreciation on<br>
For example, figure depreciation on<br>
that is qualified Indian reservatio

• Any basis adjustment for investment **Column (e) — Convention.** The property using the straight line method.<br>
credit property. See section 50(c). 
applicable convention determines the Enter "S/L" in this column for the ap credit property. See section 50(c). applicable convention determines the Enter "S/L" in this column for the applicable<br>Enter determines that portion of the tax year for which depreciation property classification. If you ar For additional credits and deductions that<br>affect the depreciable basis, see section<br>1016 and Pub. 946.<br> **Column (d) — Recovery period.**<br> **Column (d) — Recovery period.**<br>
Column (d) — Recovery period.<br>
Column (d) — Recover

applies to all property reported on lines 19a to the straight line method in the first tax<br>through 19g, unless the mid-quarter year that the straight line rate exceeds the<br>convention applies. It does not apply to declining convention applies. It does not apply to residential rental property, nonresidential **Note.** The straight line method is the only real property, and railroad gradings and applicable method for trees and vines tunnel bores. It treats all property placed in bearing fruit or nuts. The 150% declining service (or disposed of) during any tax year balance method is the only applicable midpoint of that tax year. Enter "HY" in or any qualified smart electric grid system

*Mid-quarter convention.* If the total 2008.<br>depreciable bases (before any special Fo

- 
- 
- 
- 
- Property that is placed in service and disposed of within the same tax year.

• Credit for alternative fuel vehicle refueling the depreciation on line 19b, entering property.<br>
"3 yrs." as the recovery period in column (d). **Note.** If you elected to accelerate pre-2006<br>
• Credit for employer-provided • Credit for employer-provided childcare<br>
For more information, including the the search and minimum tax credits in<br>
For more information, including the the of special depreciation allowance for<br>
Party see Pub.<br>
The digibl

as placed in service (or disposed of) on the method for any qualified smart electric meter column (e). property placed in service after October 3,

For 3-, 5-, 7-, or 10-year property eligible depreciation allowance) of MACRS property for the 200% declining balance method, you

150% declining balance method, switching column (e)). The same state of the same variation of the state of the state of the state of the state of the state of the state of the state of the state of the state of the state o to the straight line method in the first tax rental and nonresidential real property, you year that the straight line rate exceeds the **Half-year (HY) convention** . . . . . . . . . . 0.5 can make this election separately for each declining balance rate. The election applies **Mid-quarter (MQ) convention** property. You may make this election by to all property within the classification for **Mid-quarter (MQ) convention** completing line 20 of Form 4562

may use optional Tables A through E, which 12th month ...... 0.0417 0.9583 same information required in columns (a) begin on page 16. Multiply column (c) by the  $\frac{12 \text{th month}}{1 \text{th month}}$  ..... 0.0417 through (g). Include the d begin on page 16. Multiply column (c) by the<br>applicable rate from the appropriate table.<br>See Pub. 946 for rules<br>See Pub. 946 for rules<br>disposed of the property during the current<br>tax years. See Pub. 946 for rules<br>desimal a below. Or, you may compute the deduction **Section C** converted to use in a trade or business or yourself by completing the following steps. yourself by completing the following steps.

• If you are using the 200% or 150% complete lines 20a drorests, instructions for line 19, column (c).<br>
divide the declining balance rathe (use 2.00 property, placed in sevice only during the 20a, enter the property's cla

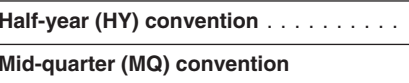

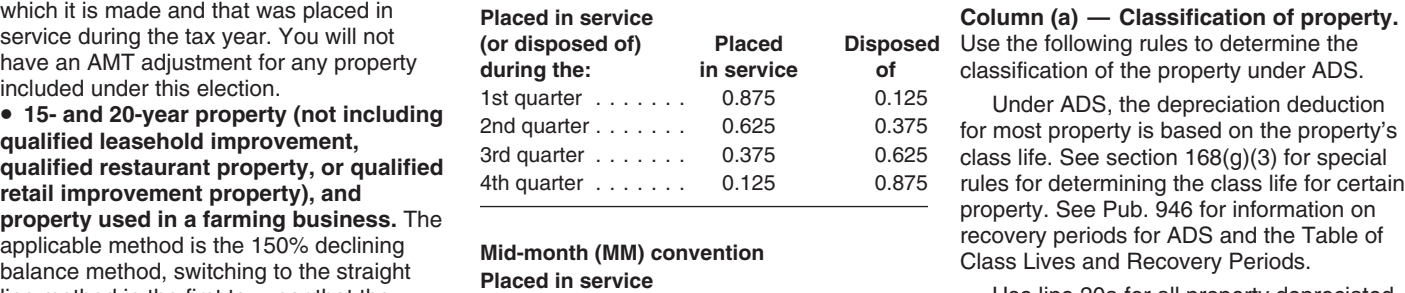

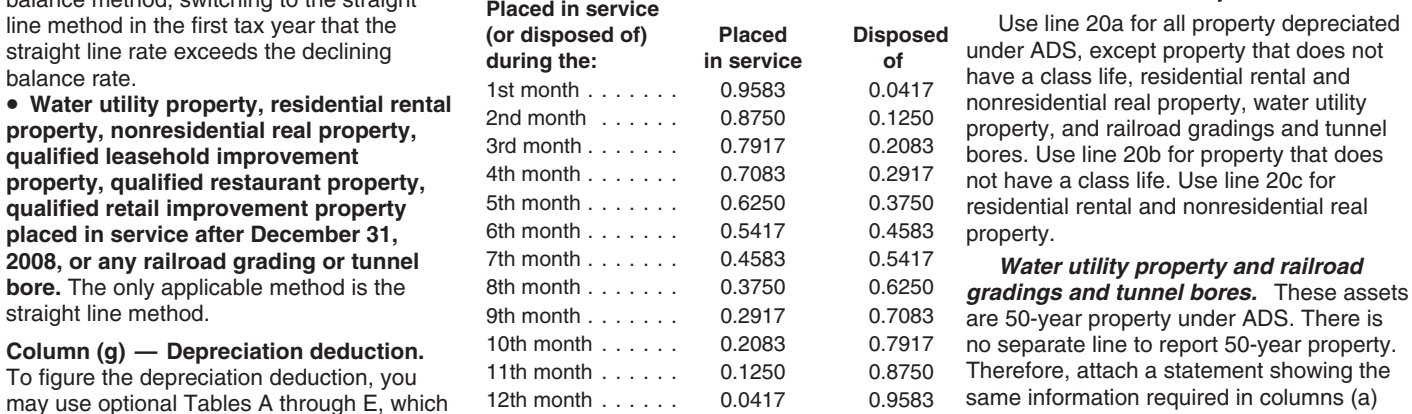

- 
- 

multiply the result from Step 2 by the Instead of depreciating property under • Any deduction under section 179B for applicable decimal amount from the tables GDS (line 19), you can make an irrevocable capital costs incurred in complying with

can make an irrevocable election to use the below (based on the convention shown in election for any classification of property for

are 50-year property under ADS. There is

## **Step 1.** Determine the depreciation rate **Lines 20a Through 20c Column (c) — Basis for depreciation** as follows.<br>
• If you are using the 200% or 150% Complete lines 20a through 20c for assets, instructions for line 19,

one). For example, if there are 6<sup>1/2</sup> years<br>
termining in the eigenchy tensining of the year, divide 1.00 by 6.5 for<br>
a rate of 15.38%.<br>
a rate of 15.38%.<br>
a rate of 15.38%.<br>
a rate of 15.38%.<br>
a rate of 15.38%.<br>
a rate

A partnership (other than an electing large<br> **Lines 26 and 27** partnership) or S corporation does not **LINES 26 and 27 Column (b) — Date placed in service.**<br>
include any section 179 expense deduction Use line 26 to figure depreciation for **Enter the date the property was placed in** include any section 179 expense deduction Use line 26 to figure depreciation for Finter the date the property was placed in<br>(line 12) on this line, Instead, any section property used more than 50% in a qualified service. I (line 12) on this line. Instead, any section property used more than 50% in a qualified service. If property held for personal use is a section is passed through business use. Use line 27 to figure the converted to busines separately to the partners and shareholders depreciation for property used 50% or less the property as on the appropriate line of their Schedules in a qualified business use. Also see *Limits* of conversion. on the appropriate line of their Schedules in a qualified business use. Also see *Lift*<br>K-1. *for passenger automobiles* on page 12. K-1. *for passenger automobiles* on page 12. **Column (c) — Business/investment use**

depreciation), or depreciation on other listed<br>
property, you must provide the information of the following.<br>
requested in Part V, regardless of the tax<br>
year the property was placed in service.<br>
year the property was plac However, if you file Form 2106 or 2106-EZ,<br>
report this information on that form and not<br>
in Part V. Also, if you file Schedule C (Form<br>
1040) or Schedule C-EZ (Form 1040) and<br>
are claiming the standard mileage rate or<br>
de vehicle information in Part IV of Schedule C income tor the use of the property and, if<br>or in Part III of Schedule C-EZ and not on required, income tax was withheld on that property used solely for personal purposes<br>Form 4

*instructions for lines 26 and 27 below) does* **Listed property recapture.** If you used property, see *Property acquired in a deduction or special depreciation allowance.* business use in the year you placed the on page 7.

From the section 1790 of the section 1790 of the depreciation under section 1790 for<br>
• Any deduction under section 1790 for<br>
• Any deduction under section 1790 for<br>
• Any deduction under section 1790 for<br>
• Any deduction rental and nonresidential real property, See the instructions for line 14 for the property in the buowing order<br>unless that property is qualified property for definition of qualified property and how to 1. Automobiles and which you claimed a special depreciation figure the deduction. This special  $\frac{2.}{2.}$  Other listed property allowance is included in the peripheral equipment, etc.). allowance (discussed earlier). For more depreciation allowance is included in the information on depreciation recapture, see overall limit on depreciation and section 179 information on depreciation recapture, see overall limit on depreciation and section 179<br>
Pub. 946.<br>
Part IV. Summary enicles and trucks and vans. Enter on line of the listed property.<br>
Part IV. Summary enicles and trucks 25 your total special depreciation allowance 100% for business/investment purposes,<br>for all qualified listed property. you may group them by tax year. Otherw

**ENTION** determining the basis, recovery

your listed property, you must first determine purposes if the value of personal use is<br>**Part V. Listed Property** the percentage of qualified business use for included in the employees' gross income, or<br>**EXALCON PROPERTY** If you claim the standard mileage rate, each property. Generally, a qualified the employees reimburse the employer for business use is any use in your trade or actual vehicle expenses (including the personal use.<br>
actual vehicle expenses (including the personal use.<br>
deprociation) or deprociation on other listed business. However, it does

- 
- 

Environmental Protection Agency sulfur<br> **Line 25** property in service, and used it 50% or less regulations,<br> **Line 25** property in a later year, you may have to include as

**Line 22** for all qualified listed property. you may group them by tax year. Otherwise,<br>A partnership (other than an electing large

179 expense deduction is passed through business use. Use line 27 to figure the converted to business/investment use, treat<br>separately to the partners and shareholders depreciation for property used 50% or less the propert

**Line 23**<br>If you acquired the property through **the percentage.** Enter the percentage of<br>If you are subject to the uniform and other vehicles, determine this and other vehicles, determine this capitalization rules of section 263A, enter<br>the increase in basis from costs you must<br>the increase in basis from costs you must<br>capitalize. For a detailed discussion of who<br>is subject to these rules, which costs must<br>be ca

Form 4562.<br>
Section A<br>
The section 179 expense deduction<br>
Section 179 expense deduction<br>
Section 179 expense deduction<br>
Section 179 expense deduction<br>
Section 179 expense deduction<br>
Section 179 expense deduction<br>
Section 1

Example and divide the production of income,<br>
allowance and/or regular depreciation<br>
deduction. See the instructions for line 26,<br>
column (i).<br>
Listed property used 50% or less in a<br>
percentage.<br>
Listed property used 50% o *not qualify for the section 179 expense* listed property more than 50% in a qualified *like-kind exchange or involuntary conversion* for property placed in service before for line 19, column (e). The amount in January 1, 2007, or by any alternative motor column (h) cannot exceed the property

If you converted the property from<br>
personal use to business/investment use,<br>
your basis for depreciation is the smaller of<br>
the property's adjusted basis or its fair<br>
market value on the date of conversion.<br> **Column (e)**

**(business/investment use only).** Multiply **Limits for passenger automobiles.** The

recovery period. For property placed in to an amount equal to the limit multiplies ervice after 1986 and used more than 50% that percentage. For example, for an in a qualified business use use the table in automobile (othe in a qualified business use, use the table in automobile (other than a truck or van)  $\frac{1}{2}$  the instructions for line 19, column (d). For a placed in service in 2008 (for which you the instructions for line 19, column (d). For placed in service in 2008 (for which you property placed in service after 1986 and elect not to claim any special depreciation used 50% or less in a qualified business allowanc used 50% or less in a qualified business allowance) that is used 60% for business<br>use, depreciate the property using the investment, the limit is \$1,776 (\$2,960 x straight line method over its ADS recovery 60%). period. The ADS recovery period is 5 years **Definitions.** For purposes of the limits for automobiles and computers. **Definitions.** For purposes of the limits

**Column (g) — Method/convention.** Enter apply. **Table 2—Limits for Passenger** the method and convention used to figure **•** Passenger automobiles are 4-wheeled **Automobiles Placed in Service After 2003**<br>your depreciation de your depreciation deduction. See the<br>
instructions for line 19, columns (e) and (f).<br>
Write "200 DB," "150 DB," or "S/L," for the<br>
depreciation method, and "HY," "MM," or<br>
depreciation method, and "HY," "MM," or<br>
depreciat PINE II you used the pressures vehicles produced by an original equipment<br>alternate percentage or if you are required<br>to depreciate the property using the straight on electricity, placed in service after August 5, 1997, and before January 1, 2007. **service is:** line method, enter "S/L."

below, before entering an amount in column (h). <br>ambulance-hearse used in your trade or

For property used more than 50% in a  $\bullet$  A vehicle used in your trade or business qualified business use (line 26) and placed of transporting persons or property for qualified business use (line 26) and placed<br>
in service after 1986, figure column (h) by<br>
following the instructions for line 19, column of hire.<br>
(g) If placed in service before 1987, multiply<br>
(g) If placed in service b

For property used 50% or less in a in which permanent shelving has been<br>alified business use (line 27) and placed installed, that constantly carries qualified business use (line 27) and placed installed, that constantly carries<br>in service after 1986, figure column (h) by merchandise or equipment, and that has in service after 1986, figure column (h) by merchandise or equipment, and that has dividing the amount in column (e) by the been specially painted with advertising or dividing the amount in column (e) by the

For a vehicle, reduce your basis by any amount in column (f). Use the same the company's name, is a vehicle not likely qualified electric vehicle credit you claimed conventions as discussed in the instructions to be used more than a de minimis amount for property placed in service before for line 19, column (e). The amount in for personal January 1, 2007, or by any alternative motor column (h) cannot exceed the property's **Exception for leasehold property.**<br>
vehicle credit allowed. unrecovered basis. If the recovery period for The business use requirement a

column (d) by the percentage in column (c).<br>
From that result, subtract any section 179<br>
expense deduction, including section<br>
expense deduction, including section<br>
automobiles Placed in Service Before<br>
automobiles is limi **Column (f) — Recovery period.** Enter the 100%, you must reduce the applicable limit recovery period. For property placed in to an amount equal to the limit multiplied by

for passenger automobiles, the following

**Column (h) — Depreciation deduction.** *Exception.* The following vehicles are See Limits for passenger automobiles. **31, 2006** and considered passenger automobiles. ort considered passenger automobiles.<br>• An ambulance, hearse, or combination business.

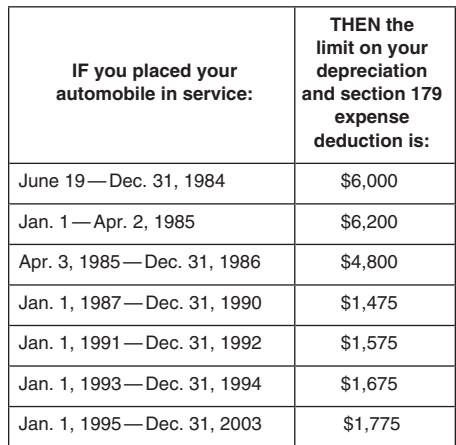

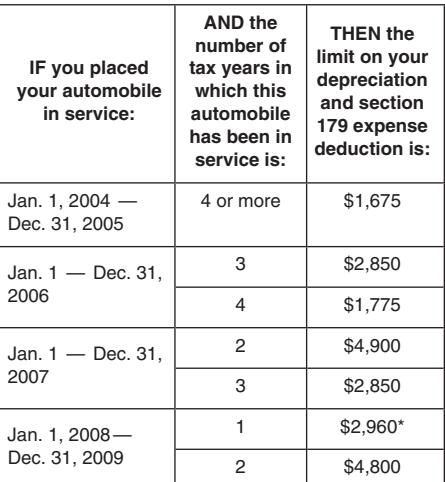

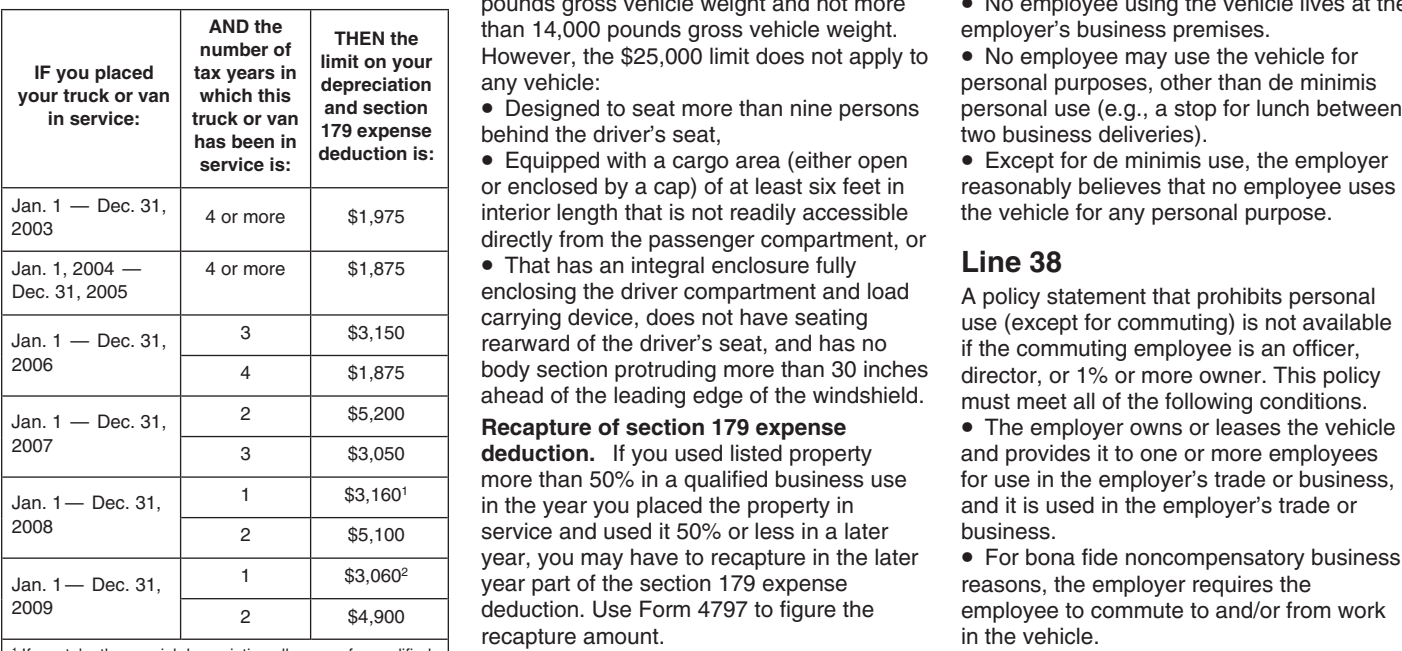

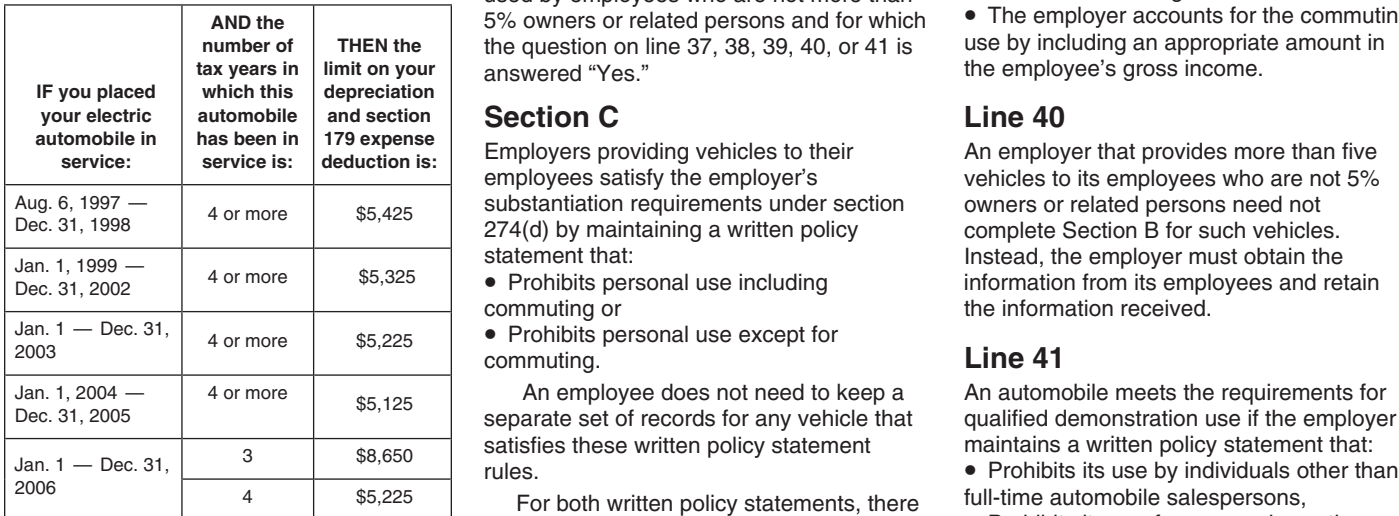

**Column (i)** — Elected section 179 cost.<br>
Enter the amount you elect to expense for<br>
section 179 property used more than 50% in<br>
a qualified business use (subject to the<br>
limits for passenger automobiles). Refer to<br>
the i

**Table 3—Limits for Trucks and Vans** passengers over public streets, roads, or maintenance or because of a mechanical **Placed in Service After 2002** highways, that is rated at more than 6,000 failure).<br>
pounds gross vehicle weight and not more • No e pounds gross vehicle weight and not more • No employee using the vehicle lives at the than 14,000 pounds gross vehicle weight. employer's business premises.

or enclosed by a cap) of at least six feet in reasonably believes that no employee uses<br>
2003 2003 4 or more \$1,975 linterior length that is not readily accessible the vehicle for any personal purpose.

• That has an integral enclosure fully **Line 38**<br>enclosing the driver compartment and load **A** policy st

service and used it 50% or less in a later business.<br>year, you may have to recapture in the later • For bona fide noncompensatory business year, you may have to recapture in the later  $\bullet$  For bona fide noncompensatory is vear part of the section 179 expense reasons, the employer requires the year part of the section 179 expense deduction. Use Form 4797 to figure the employee to commute to and/or from work<br>recapture amount. example in the vehicle.

<sup>2</sup> If you take the special depreciation allowance for qualified **Except as noted below, you must complete** trucks and vans placed in service in 2009, the limit is provide their employers with the information business delivery and the employee's requested on lines 30 through 36 for each home). Table 4—Limits for Electric Passenger requested on lines 30 through 36 for each home).<br>**Automobiles Placed in Service After** automobile or vehicle provided for their use. • Except for de minimis use, the employer **Automobi** used by employees who are not more than other than commuting.<br>5% owners or related persons and for which • The employer accounts for the commuting 5% owners or related persons and for which • The employer accounts for the commuting the and the commuting the commuting the commuting the commuting the commuting the commuting the commuting the commuting the commuting the the question on line 37, 38, 39, 40, or 41 is **the employee's gross income.** the employee's gross income.

Employers providing vehicles to their **An employer that provides more than five**<br>
employees satisfy the employer's vehicles to its employees who are not 5% substantiation requirements under section owners or related persons need not <br>274(d) by maintaining a written policy complete Section B for such vehicles.

- 
- **•** Prohibits personal use except for **Example 1** commuting.
- 

An employee does not need to keep a An automobile meets the requirements for  $\frac{1}{\sqrt{2}}$  separate set of records for any vehicle that qualified demonstration use if the employer

For both written policy statements, there tull-time automobile salespersons,<br>must be evidence that would enable the IRS • Prohibits its use for personal vacation<br>to determine whether use of the vehicle trips,

Fraction statements of Part T to determine if the following conditions.<br>
The employer owns or leases the vehicle<br>
The employer owns or leases the vehicle<br>
The employer owns or leases the vehicle<br>
Sextion and provides it to rule applies to any 4-wheeled vehicle the employer's business premises, unless it primarily designed or used to carry is temporarily located elsewhere (e.g., for *depreciation.*

more than  $50\%$  in a qualified business use for use in the employer's trade or business, in the year you placed the property in and it is used in the employer's trade or and it is used in the employer's trade or

The employer establishes a written policy trucks and vans placed in service in 2008, the limit is **Section B** trucks and vans placed in service in 2008, the limit is **Section B** trucks and vans placed in service in 2008, t **SECHON B**<br>
<sup>811,160. **Section B** under which the employee may not use the<br>
<sup>2</sup> If you take the special depreciation allowance for qualified Except as noted below, you must complete vehicle for personal purposes, other tha</sup> trucks and vans placed in service in 2009, the limit is lines 30 through 36 for each vehicle commuting or de minimis personal use (e.g.,  $\frac{1}{1000}$  identified in Section A. Employees must a stop for a personal errand bet

August 5, 1997, and Before January 1,<br>
complete lines 30 through 36 for vehicles and use the vehicle for any personal purpose<br>
used by employees who are not more than other than commuting.

vehicles to its employees who are not 5% statement that:<br>
• Prohibits personal use including a last information from its employees and ret • Prohibits personal use including information from its employees and retain<br>commuting or information received. the information received.

- 
- 
- 
- 
- 

vehicle (SUV) and certain other vehicles • When the vehicle is not used in the *If you amortize property, the part you* placed in service during the tax year. This employer's trade or business, it is kept on **and allocated and the the employer** is trade or business premises, unless it and *atured* section 179 expense deduction or for refune **!**

**expenditures (section 167(h)).** You must<br>
amotize geological and geophysical  $\alpha$  expenses paid or incurred in connection with<br>
expenses paid or incurred in connection with  $\alpha$  expenses paid or incurred in connection wi

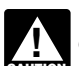

October 22, 1986, but before January 1, *Optional write-off of certain tax* 1988, the deduction is treated as interest *preferences over the neriod specify* expense and is subject to the investment<br>interest limitations. Use Form 4952.

you can elect to amortize the bond premium recovery periods are as follows: that your business begins. You are not over the life of the bond. See section 171 • Circulation expenditures (section 173) — required to attach a and Regulations section 1.171-4 for more 3 years, election is a section. Once made, the election is

Attach any information the Code and information. Individuals, also see Pub. 550, • Intangible drilling and development costs regulations may require to make a valid Investment Income and Expenses. (section 263(c)) — 60 months, and

information.<br>
to either amortize your research and<br>
to either amortize your research and<br>
experimental costs, deduct them as current  $617(a) - 10$  years.<br>
business expenses, or write them off over a For information on making COMPLET USING THE USING STATE STATES IN THE USING SALL THOMATION ON MAKING the election<br>Complete line 42 only for those costs you in 10-year period. If you elect to amortize see Regulations section 1.59-1. Also see<br>amortiz these costs, deduct them in equal amounts Pub. 535. begins during your tax year beginning in over 60 months or more. For more **Certain section 197 intangibles.** The capaca reader of the control of the control of the control of the control of the control of the control of th

Describe the costs you are amortizing. You **178).** Amortize these costs over the term of (a) the month the intangibles were acquired the lease For more information see Pub or (b) the month the trade or business or amortize the following. or or the lease. For more information, see Pub.<br>**Geological and geophysical** state the basiness of the lease. For more information, see Pub.

October 23, 1986, do not report the deductions on the applicable "Other intangibles, see Pub. 535.<br>deduction here. See the instructions for Deductions" or "Other Expenses" line of **Start-up and organizational costs.**<br>Sched For taxpayers (other than corporations) depreciation for purposes of basis for setting up your business. claiming a deduction for amortization of adjustments and ordinary income recapture • Business start-up costs (section 195).<br>bond premium for bonds acquired after upon disposition. • • • • Organizational costs for a corpora

1988, the deduction is treated as interest *preferences over the period specified in* • Organizational costs for a partnership expense and is subject to the investment **section 59(e)**  $\sqrt{0}$  (section 709). interest limitations. Use Form 4952, certain tax preference items over an optional For business start-up and organizational<br>Investment Interest Expense Deduction, to period. If you make this election, there is no costs pai For taxable bonds acquired after 1987, applicable expenditures and the optional start-up or organizational costs for the year

election. See the applicable Code section,<br>regulations, and Pub. 535 for more<br>information. **Expenditures (section 174).** You can elect<br>information. to either amortize your research and<br>to either amortize your research and<br>

<sup>2008</sup>.<br>**Column (a) — Description of costs.** information, see Pub. 535. following costs must be amortized over 15<br>**Column (a) — Description of costs.** The cost of acquiring a lease (section vears (180 months) starting wit **Column (a) — Description of costs.** *The cost of acquiring a lease (section* years (180 months) starting with the later of Describe the costs you are amortizing. You *Geological and geophysical* activity engaged in for the production of 535.

- 
- 
- 

- 
- 
- 
- 
- 
- 

placed in service after April 11, 2005). See amortizing reforestation costs. Partnerships and longer period may apply to section 197<br>section 169 and the related regulations for and S corporations, also see the instructions

area designated as a renewal community. **CAUTION** *depreciable property used in your*<br>The amount of qualified revitalization **CAUTION** *atures trade or business. When you dispose* qualified property. However, you must<br>
experiment that the commercial of a section 197 intangible, any gain on the<br>
revitalization experiment allocated the commercial of a section 197 intangible, any gain on the<br>
amortizat

• Organizational costs for a corporation<br>(section 248).

• Circulation expenditures (section 173)  $-$  required to attach a statement to make this

irrevocable. Any cost not deducted currently development, production, and exploitation. reforestation expenses for which must be amortized ratably over a 180-month You may be able to amortize creative amortization is elected and the year in which period. The amortization period starts with property costs for properties not set for the amorti period. The amortization period starts with property costs for properties not set the month you begin business operations. production within 3 years of the first See Temporary Regulations sections capitalized transaction. These costs are 1065 or 1120S). See the instructions for

costs paid or incurred after October 22, 2004, and before September 9, 2008, you **Column (b) — Date amortization begins. Paperwork Reduction Act Notice.** We can elect to deduct a limited amount of enter the date the amortization period ask for the information on this form to carry<br>start-up and organizational costs. If the entergo begins under the applicable Code section. The i start-up and organizational costs. If the begins under the applicable Code section. out the Internal Revenue laws of the United election is made, you must attach any column (c) Amertizable amount States. You are required t election is made, you must attach any **Column (c) — Amortizable amount.** States. You are required to give us the<br>statement required by Regulations sections Forter the total amount you are amortizing information. We need it statement required by regulations sections<br>1.195-1(b) and 1.248-1(c). Any costs not<br>deducted currently can be amortized ratably<br>the amortizable amount section for limits on are complying with these laws and to allow<br>us to deducted currently can be amortized ratably the amortizable amount. Once a 180-month period, beginning with the the tax.<br> **Column (d) — Code section.** Enter the tax.

appropriate section and related regulations<br>
to Form 4562 by the due date, including **Line 43** by the due date including **individual taxpayers filing this form is** to Form 4562 by the due date, including<br>extensions, of your return for the year in lf you are reporting the amortization of costs 1545-0074 and is included in the estimates which the active trade or business begins. If that began before your 2008 tax year and make the election on an amended return of your return.<br>
filed within 6 months of the due date.<br> **Carry 16 min.**;<br>
16 min.; filed within 6 months of the due date,<br>
excluding extensions, of the return, Write **Line 44 Example 10** Freparing and sending the form to the excluding extensions, of the return. Write **Line 44 Line 44 Preparing and s**<br>"Filed pursuant to section 301.9100-2" on **Report the total amortization, including the IRS**, 5 hr., 5 min.

purposes of potential future film amortizable basis of any forestation or

For business start-up and organizational under the rules of Rev. Proc. 2004-36, details on how to report.<br>sts paid or incurred after October 22<br>

**Column (d) — Code section.** Enter the Code section under which you amortize the

you have both start-up and organizational you are not required to file Form 4562 for income tax return. The estimated burden for costs, attach a separate statement for each any other reason, do not file Form 4562. all othe costs, attach a separate statement for each any other reason, do not file Form 4562. all other taxpare type of cost. If you timely filed your return Report the amortization directly on the shown below. type of cost. If you timely filed your return Report the amortization directly on the shown below.<br>without making the election, you can still "Other Deductions" or "Other Expenses" line Recordkeeping, 38 hr., 29 min.; "Other Deductions" or "Other Expenses" line

"Filed pursuant to section 301.9100-2" on<br>
the amended return. See Pub. 535 for more<br>
details.<br> **Creative property costs.** These are<br>
costs paid or incurred to acquire and<br>
develop screenplays, scripts, story outlines,<br>
al

stated item on Schedules K and K-1 (Form 1.195-1T and 1.248-1T.<br>For business start-up and organizational under the rules of Rev. Proc. 2004-36, details on how to report.

**Note.** You can apply the provisions of<br> **Note.** You can apply the provisions of<br>
Temporary Regulations sections 1.195-1T<br>
referenced in the instructions for line at 1.248-1T to all expenses paid or<br>
incurred after Octobe

If you are reporting the amortization of costs  $1545-0074$  and is included in the estimates that began before your 2008 tax year and shown in the instructions for their individual

## **Table A—General Depreciation System**

**Method:** 200% declining balance switching to straight line

**Convention:** Half-year

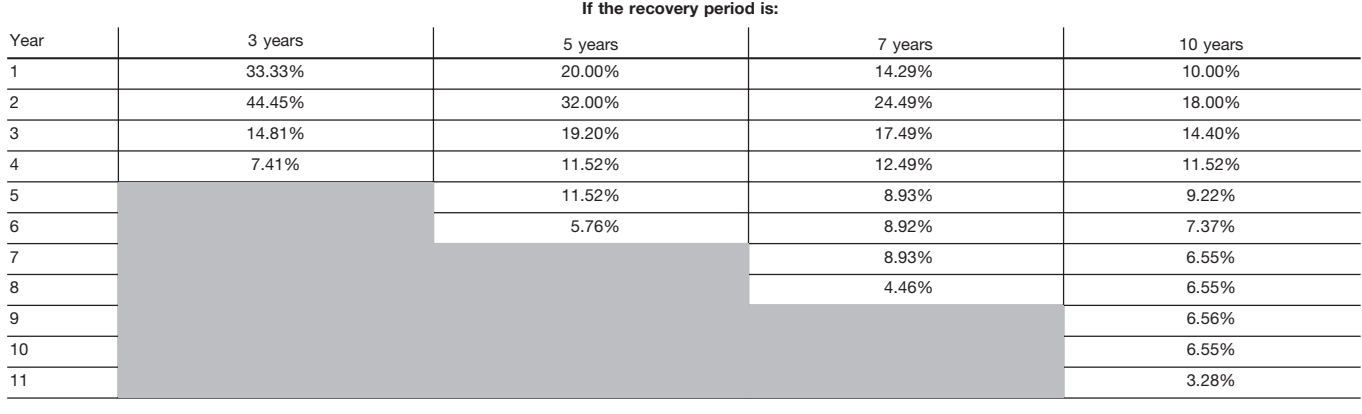

## **Table B—General and Alternative Depreciation System**

**Convention:** Half-year **Method:** 150% declining balance switching to straight line

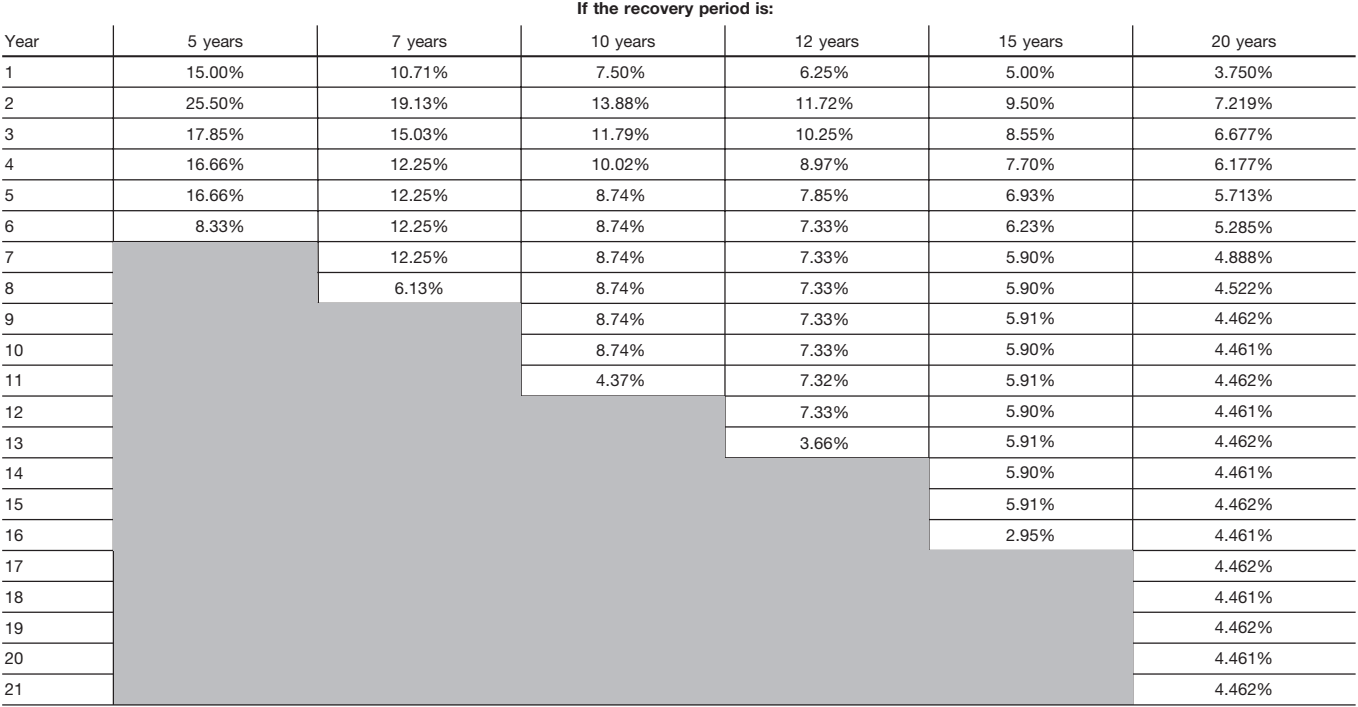

## **Table C—General Depreciation System Recovery period:** 27.5 years **Convention:** Mid-month **Method:** Straight line

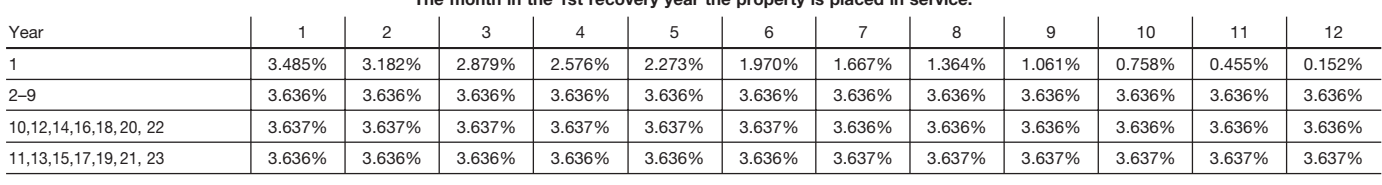

## **The month in the 1st recovery year the property is placed in service:**

**Table D—General Depreciation System Recovery period:** 31.5 years **Convention:** Mid-month **Method:** Straight line

**The month in the 1st recovery year the property is placed in service:**

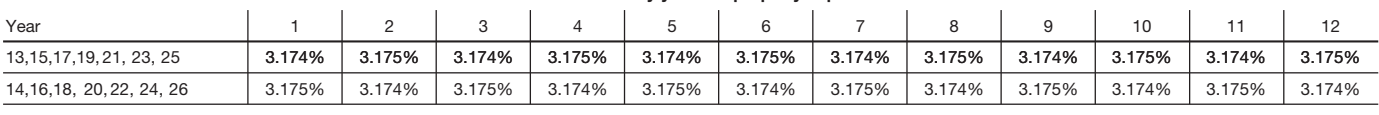

**Table E—General Depreciation System Recovery period:** 39 years **Convention:** Mid-month **Method:** Straight line

## **The month in the 1st recovery year the property is placed in service:**

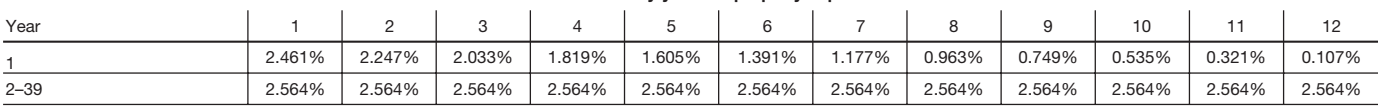

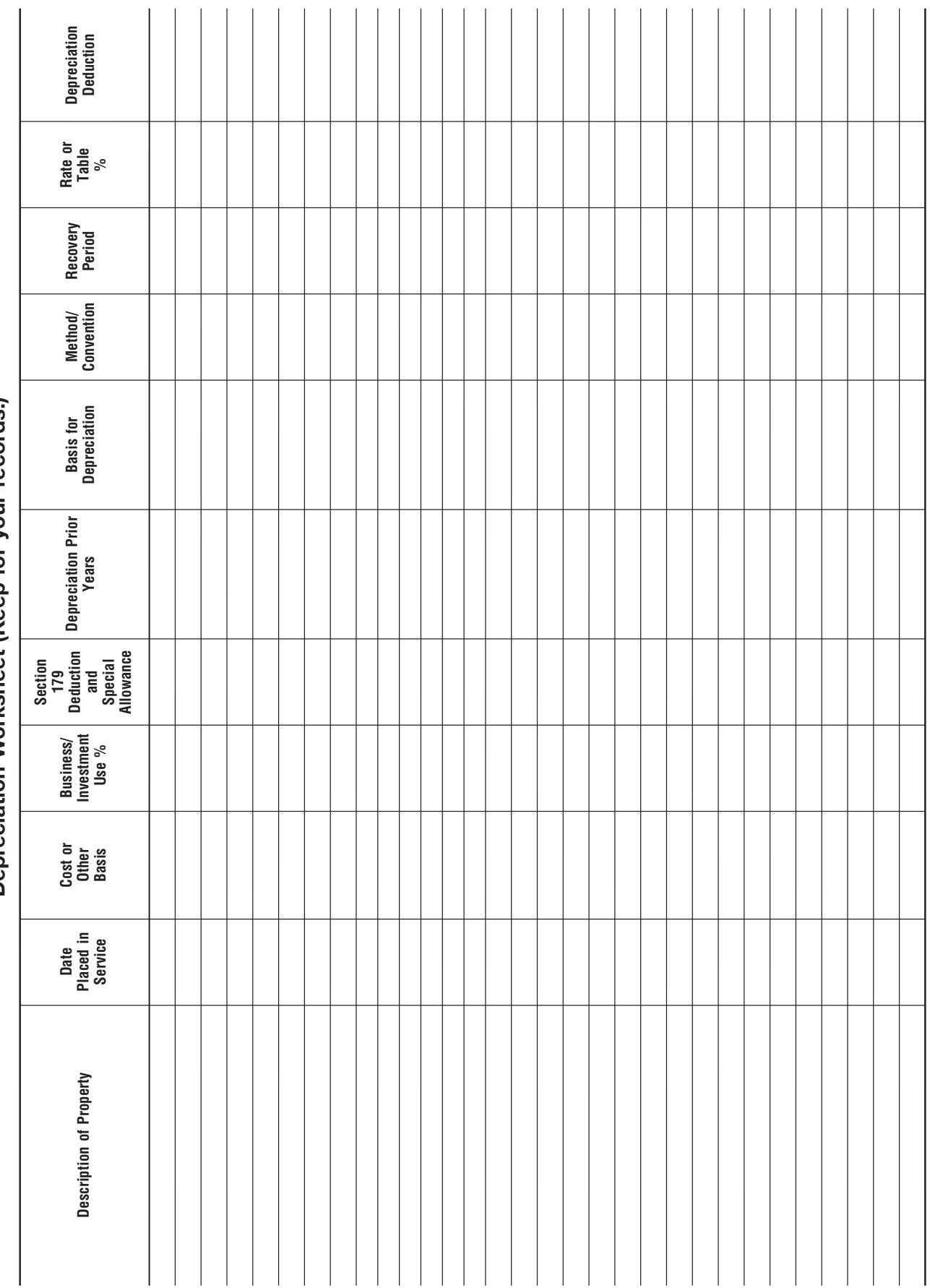

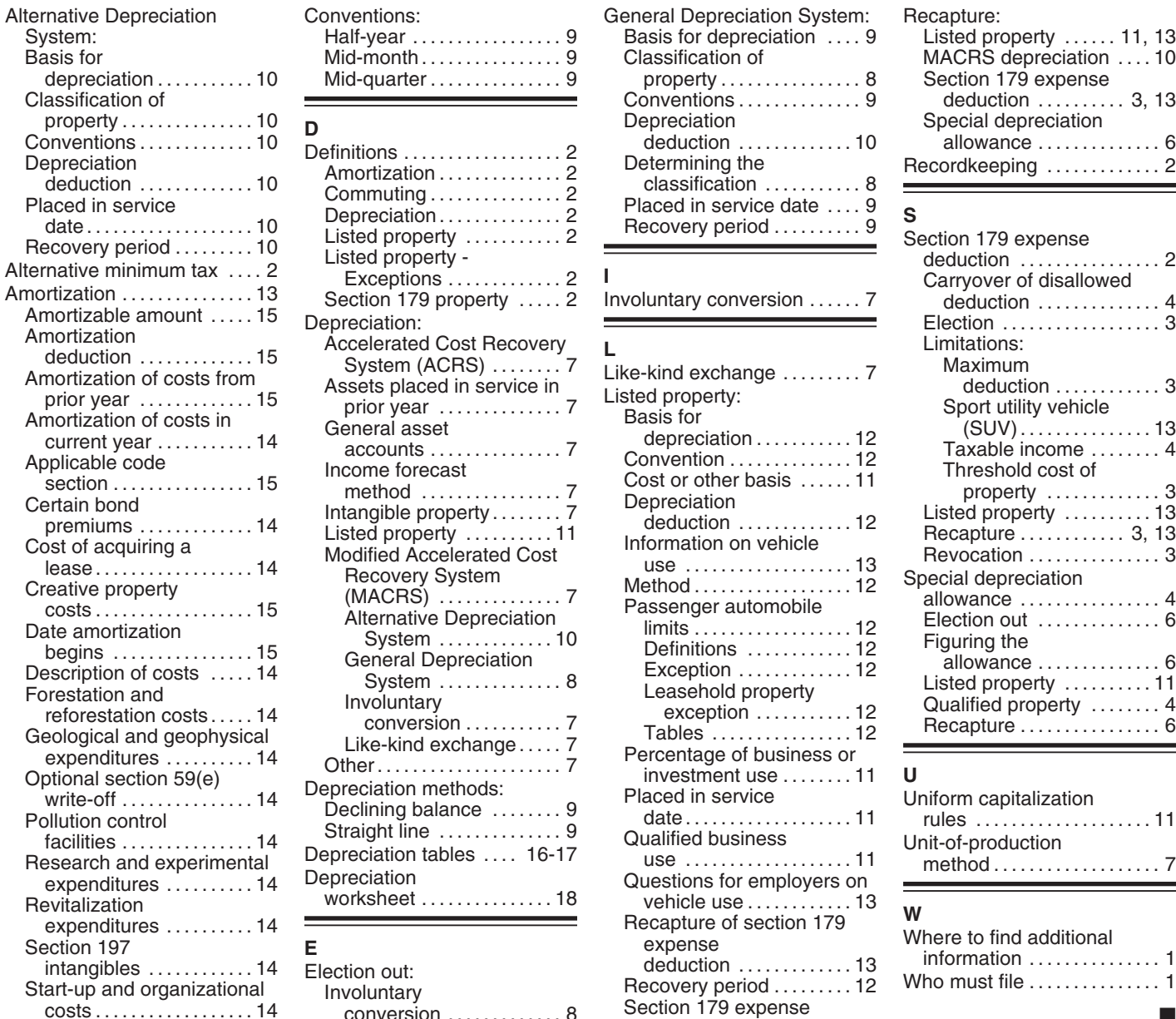

# A C G R  $Mid-month \ldots \ldots \ldots \ldots \ldots 9$ Mid-quarter . . . . . . . . . . . . . . . 9

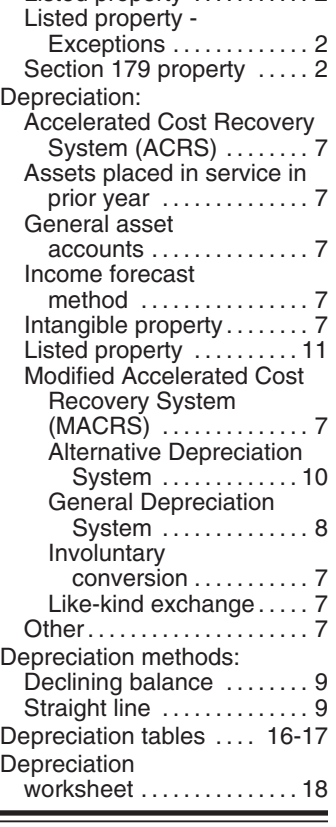

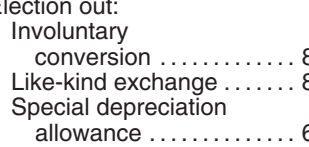

# Basis for depreciation ..... 9

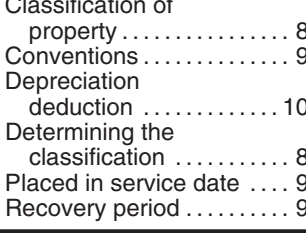

# facilities . . . . . . . . . . . . . . . 14 Straight line ..............9 Qualified business Unit-of-production use .... ... ... . . . . . . . . . . . 11 Questions for employers on vehicle use . . . . . . . . . . . 13<br>Recapture of section 179 Recapture of section 179 **<sup>W</sup>** expenditures . . . . . . . . . . 14 Where to find additional Section 197 **<sup>E</sup>** expense information ...............1 intangibles . . . . . . . . . . . . 14 Election out: deduction . . . . . . . . . . . . . 13 Recovery period . . . . . . . . . 12 Who must file ...............1 Start-up and organizational Involuntary costs . . . . . . . . . . . . . . . . . . 14 Section 179 expense conversion .............8 ■ deduction . . . . . . . . . . . . . 13 Like-kind exchange .......8 Special depreciation<br>3 allowance ............. 11 Type of property . . . . . . . . 11

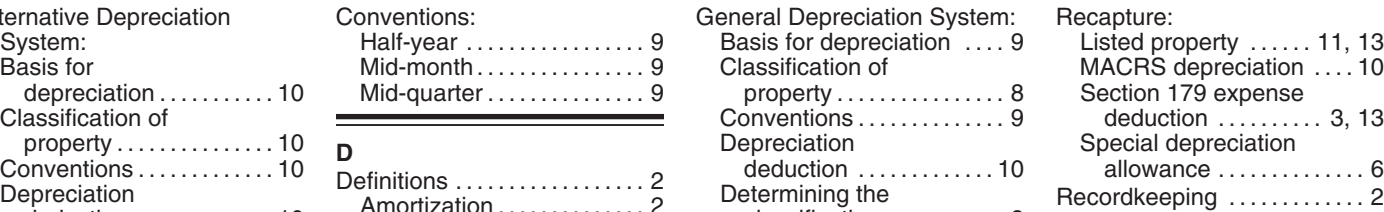

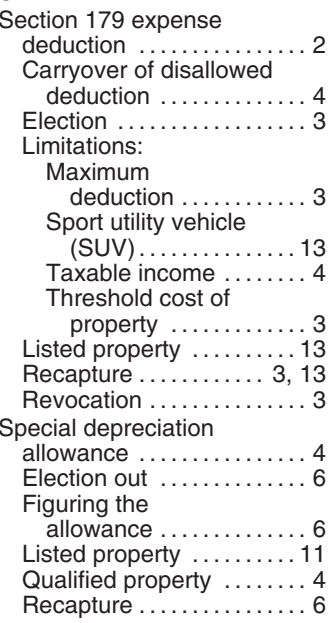

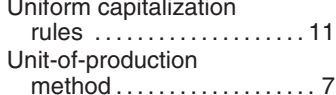

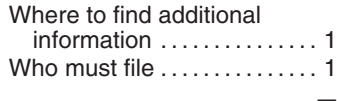